## **Epitomic Data for Community Land Model Standalone Simulations for Prognostic Analyses of Tropical Mountain Glaciation and Lake Temperature in Pre-Industrial, Last Glacial Maximum, and Extreme Glacial Climates**

Nicholas G. Heavens<sup>1,\*</sup>

<sup>1</sup>Space Science Institute, Boulder, CO, USA

\*Corresponding author; E-mail address: nheavens@spacescience.org

# **Keywords**

Climate modeling, glacial processes, lake circulation, paleoclimate

# *This paper is a non-peer reviewed preprint submitted to EarthArXiv*

#### **Abstract**

Global climate models typically simulate climate at much larger spatial scales than tropical mountain glaciers and many of the world's lakes. Yet some of the proxy data that can be used to validate models of past climate on land come from and are related to these geographic features. Validating global climate models using these proxies requires some method of downscaling global climate model output to the resolution of the relevant geographic feature. One possible downscaling technique is to use the global climate model to generate a time-evolving atmospheric state that can be used to force the model's own land component at much higher resolution than the global model to resolve the relevant geographic features and/or local topography as well as the processes of interest. This dataset contains the output from 50 experiments that use the Community Earth System Model version 2 (CESM2) and its land component, the Community Land Model (version 5) to downscale climate simulations of preindustrial, Last Glacial Maximum, and an extreme glacial climate with gross similarities to hypothetical late Paleozoic conditions (but within a Last Glacial Maximum paleogeography) to better resolve tropical mountain glaciers in various parts of the world and in one case, a lake. These experiments largely interpolate the land properties assumed by the relevant global climate model simulation to a 100 point per degree grid in a domain that is  $1^{\circ}$  in longitude and  $2^{\circ}$  in latitude. Global, high-resolution topography, and sometimes lake distribution datasets are then used to provide information about topography and other properties on the 100 ppd grid. The experiments are then run for 30 or 60 years. The dataset also contains global climate model simulation output of the model experiments used to generate the atmospheric forcing, simple analyses of tropical mountain glacier stability and extent in the experiments, and the code necessary to reproduce these experiments or apply them to other spatial domains.

#### **1. Introduction**

While the horizontal resolution of global climate models (GCMs) continues to improve, horizontal resolution of most long-term experiments is only  $\sim 1^{\circ}$  ( $\sim 110$  km at the Equator) (Hewitt et al., 2020). This horizontal resolution is much coarser than climate-sensitive landforms/bodies of water like tropical mountain glaciers (Heavens, 2021a), and lakes, and therefore GCMs may not adequate resolve the processes that control climatically-driven changes in these features. The problem is more pronounced for paleoclimate simulations, where it may be necessary to use lower resolution horizontal model grids to enable much different Earth system configurations to come to equilibrium in a computationally efficient manner (e.g., Yeager et al., 2006). Yet the proxy information provided by the extent and properties of past mountain glaciers and climate proxies dependent on the vertical stratification of lakes both may be valuable for validating the continental climates simulated by paleoclimate models. Paleoclimate model validation often depends heavily on proxies from marine climates (e.g., Tierney et al., 2020). Therefore, it would be ideal to have some way to downscale relatively low resolution GCM output to the scales relevant to continental climate proxies without significant computational expense.

Heavens (2021a) proposed and provided a good demonstration that pre-industrial mountain glaciation could be simulated within high-resolution, topography–resolving standalone land model simulations using version 5 of the Community Land Model (CLM5) forced by atmospheric output ultimately coming from fully coupled GCM simulations by the Community Earth System version 2 (CESM2) (whose land component is CLM5). The central argument of Heavens (2021) was that such a downscaling technique was a self-consistent tool to help validate the GCM as well as its land model component.

Because of interest in the sensitivity of tropical mountain glaciation to climates colder than that of the pre-industrial era as well as in the applicability of the technique to lakes, I have applied the technique of Heavens (2021) to lakes as well as to a broader range of climates and domains known to have had mountain glaciation in the present or in the past.

 Here I report the existence of 50 archived standalone land model simulations using the Community Land Model version 5 (CLM5) (Lawrence et al., 2019) and the 3 fully coupled climate model simulations using the Community Earth System Model version 2 (CESM2) (Danabasoglu et al., 2020) that were used to make data atmospheres to drive the CLM5 simulations. These are archived in 53 separate datasets on Zenodo, one for each separate model simulation. In Section 2, I describe these datasets and their contents. In Section 3, I describe how they were made and how they may be reproduced.

## **2. The Datasets and Their Contents 2.1 The Datasets:**

The datasets are titled in two ways: (1) CLM Standalone Simulation xxxsector\_yy\_exper22a or (2) CESM Simulation zzzzzzzzzzzz (Epitomic Data).

The simulation name for the CLM experiments (Table 1) is used in the title of the dataset and is in the form xxxsector\_yyyy\_exper22a. The xxx is a 3 letter code indicating the geographic region covered by the simulation domain (named after a nearby mountain or lake), as listed in Table 2. The yyyy (2–4 letter code) indicates the background climate/data atmosphere used to force the CLM simulations: pi for pre-industrial; 21ka for Last Glacial Maximum, and cold for an extreme glacial climate simulation.

The simulation names for the datasets corresponding to the fully coupled climate model simulations titled CESM simulation are non-standard: pi\_b1850\_paleocab is the pre-industrial simulation; lpia\_21ka\_c211105 is the Last Glacial Maximum simulation; and prestdlpia\_stdins\_c220126 is the extreme glacial simulation.

The datasets can be accessed on Zenodo using the Deposit ID numbers, as detailed in Table 1.

**Table 1:** List of archived simulations on Zenodo. The simulation name is the leading string for model output files. The Deposit ID can be used to access the dataset, for example, by using its Digital Object Identifier (DOI) in the form dx.doi.org/10.5281/zenodo.<Deposit ID> (The brackets should not be typed.)

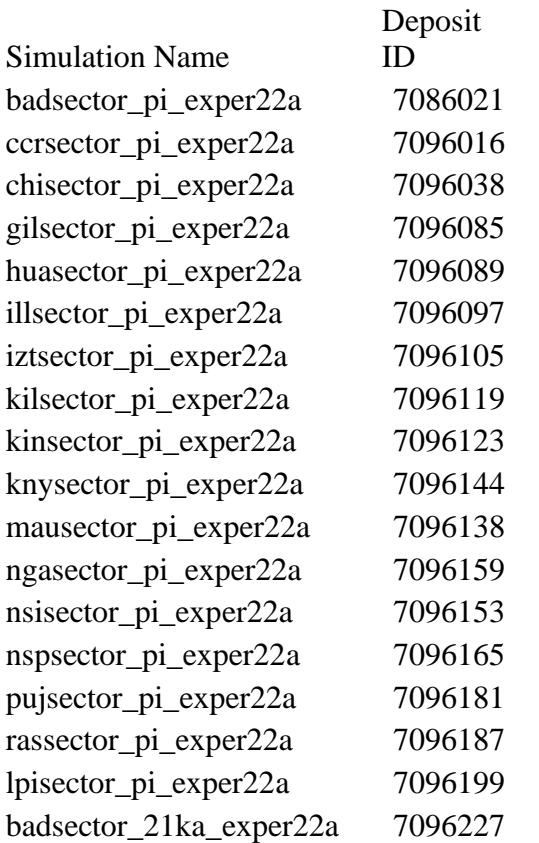

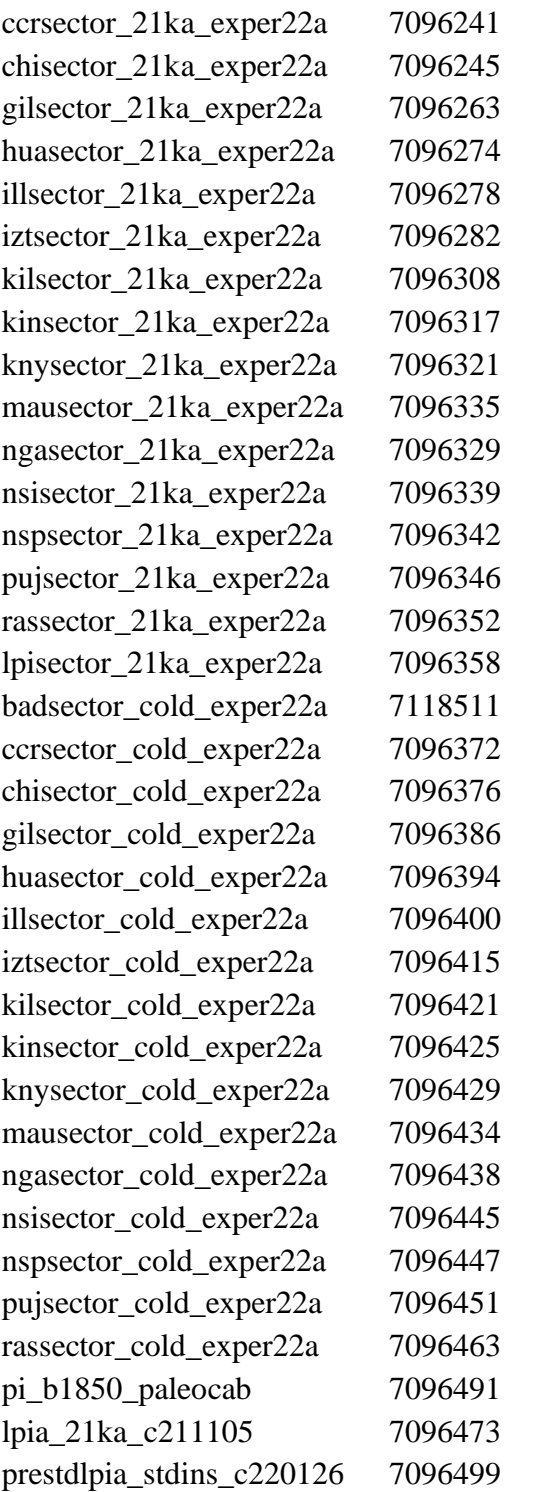

| <b>Number</b>  | <b>Abbreviation</b> | Latitude<br><b>Bounds</b><br>$({}^{\circ}\mathbf{N})$ | Longitude<br><b>Bounds</b><br>$({}^{\circ}E)$ | <b>Mountains/Features</b>                              |  |
|----------------|---------------------|-------------------------------------------------------|-----------------------------------------------|--------------------------------------------------------|--|
| $\mathbf{1}$   | izt                 | 18.5,<br>20.5                                         | $-99.5, -98.5$                                | Iztaccihuatl+ Ajusco<br>Mexico                         |  |
| $\overline{2}$ | ccr                 | 8.5, 10.5                                             | $-84, -83$                                    | Cherro Chirripo,<br>Costa Rica                         |  |
| 3              | nsi                 | 4,6                                                   | $-76,-75$                                     | Los Nevados de<br>Santa Isabel y del<br>Ruiz, Colombia |  |
| $\overline{4}$ | chi                 | $-2, 0$                                               | $-79, -78$                                    | Chimborazo+<br>Antisana, Ecuador                       |  |
| 5              | hua                 | $-10,-8$                                              | $-78, -77$                                    | Huascaran, Peru                                        |  |
| 6              | nsp                 | $-18.5,-$<br>16.5                                     | $-69.85,-$<br>68.85                           | Nevado Sajama,<br>Bolivia; Parinacota,<br>Chile        |  |
| 7              | ill                 | $-17.5,-$<br>15.5                                     | $-68.5,-67.5$                                 | Illimani, Bolivia                                      |  |
| 8              | kny                 | $-1,1$                                                | 37,38                                         | Mt. Kenya, Kenya                                       |  |
| 9              | kil                 | $-4,-2$                                               | 37,38                                         | Mt. Kilimanjaro<br>(Kibo and Mawenzi<br>peaks)         |  |
| 10             | nga                 | $-1,1$                                                | 29.5,30.5                                     | Mt. Ngaliema,<br>Uganda                                |  |

**Table 2:** Sector names, their domain bounds, and key features within the domains.

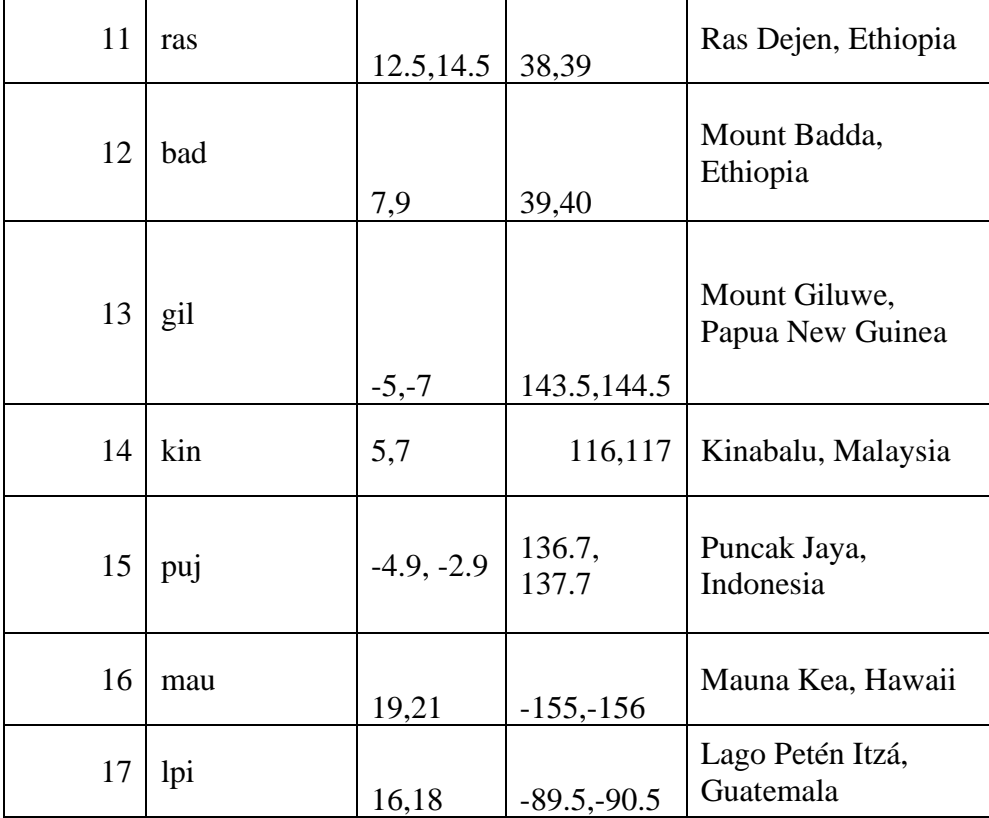

## **2.2 Contents of the Datasets:**

A. The CLM Standalone Simulation datasets contain: (1) monthly mean output from 30 years of CLM simulations at 100 points per degree (~1.1 km at the Equator) resolution named in the form: xxxsector\_yyyy\_exper22a.clm2.h0.aaaa-bb.nc, where xxx and yyyy are defined as in the name of the dataset, aaaa is the simulation year, and bb is the month of the simulation year; (2) one of the land information input files necessary for the simulation named in the form: domain.lnd.xxxsector\_yyyy.fv1.9x2.5\_gx1v7.nc; (3) the other land information input file necessary for the simulation named in the form: surfdata.xxxsector\_yyyy.fv1.9x2.5\_gx1v7.nc; and (4) the code used to create the land input files: landfilemaker\_yyyy2deg\_c<date>.py, where <date> is the date of creation. In experiments number 1–16 in Table 2, the dataset also includes (5): a .MAT binary file with a name in the form of xxxsector\_yyyy\_exper22a\_c220629.mat that is an analysis of

parameters related to glaciation in the experiment. (Note that files of this form can be opened and manipulated by non-proprietary software such as octave or scipy.

In Experiment 17 (lpisector), file type (5) is omitted, file types (2), (3), and (4) have the string " hodell" in their name. The difference is that this experiment is trying to resolve lakes within the model domain rather than mountain glaciers. The domain chosen resolves Lago Petén Itzá for comparison with the results of Hodell et al. (2012).

The variables of file type (5), where it is present, are:

lat\_grid: Latitude grid of simulation in degrees North.

lon\_grid: Longitude grid of simulation in degrees East (0-360)

TOPO\_GLC: High-resolution topography (m) grid used in the simulation

SNOWDP\_ICE\_FINAL: Snow depth (m) in the last month of the simulation over glaciers.

SMB\_SUM\_FINAL: Net surface mass balance (m) on glaciers after 30 years of simulation.

SMB\_SF\_EST: If defined, the first number is the minimum elevation (m) at which surface mass balance>0, and the second number is the maximum elevation (m) at which surface mass balance<0.

SDP\_EST: If defined, the first number is the minimum elevation  $(m)$  at which snow depth  $> 0$ , and the second number is the maximum elevation (m) at which snow depth=0.

SDP1m\_EST: If defined, the first number is the minimum elevation  $(m)$  at which snow depth  $> 1$ m, and the second number is the maximum elevation (m) at which snow depth  $< 1$  m.

EXTRTMO\_list\_peaktopo: If the simulation is divided into regions where surface mass balance  $> 0$ , this is the list of the maximum elevation of each region (m).

EXTRTMO\_list: If the simulation is divided into regions where surface mass balance  $> 0$ , this is the list of the estimated minimum elevation of terminal moraines associated with the region.

EXTRTMO\_EST: This is the minimum elevation (m) of a terminal moraine for any region in the domain.

ELA\_regions\_noflow: If the simulation is divided into regions where surface mass balance  $> 0$ , this is the minimum elevation of each region.

ELA\_flow: An estimate of ELA if ice is allowed to flow to an extreme degree in a one grid cell valley that balances all accumulation for a region in the domain and the accumulation area + glacial valley are assumed to be one glacier to which the accumulation area ratio method for calculating ELA is applied. A ratio of 0.65 is assumed.

PRECIP\_ANN\_MEAN: Annual mean precipitation for the domain coming from the data atmosphere

T2M\_ANN\_MEAN: Annual mean 2 m air temperature for the domain

The calculation of these fields is described in Heavens (2021a,b).

B. The contents of the CESM Simulation datasets are: (1) averages over a 30 year period of monthly mean output from the atmospheric component of the fully coupled simulation in files with names of the form <leading string of the simulation> .cam.h0\_clim\_cccc\_ddddbb.nc, where cccc and dddd are the start and end date of the average and bb is the month; (2) .mat files with an analysis of the mean tropospheric lapse rate for the simulation with names of the form <leading string of the simulation>\_lapserate.mat.

In the case of the cold simulation, other file types are added. Restart files necessary to start the simulation at the point the data atmosphere was generated are named in a form like: prestdlpia\_stdins\_c220126.eeeee.0981-01-01-00000, where eeeee is a string indicating the model component and type of restart file. Restart pointer files are named with the leading string: rpointer.

Files named prestdlpia\_stdins\_c220126\_analysis\_cccc\_dddd.mat contain information used to assess the radiative balance of the fully coupled simulation and its surface temperature drift.

The variables of this file type where it is present, are global annual means:

A\_tot is the shortwave albedo, Ac\_tot is the cloud-cleared shortwave albedo, E\_tot is the longwave emissivity, FLNT\_tot is the top of the atmosphere net longwave flux, FSNT\_tot is the top of the atmosphere net shortwave flux, FSNTc\_tot is the cloud-cleared top of the atmosphere net shortwave flux, and TS\_tot is the surface temperature.

#### **3. Steps to Reproduce**

The CLM standalone simulations were created in a similar way to what was outlined in Heavens (2021a,b), but the resolution and other aspects of the fully coupled simulations and the lakefocused simulations are different, as outlined below.

*Step 1*: We first generated suitable fully coupled model simulations. In this case, these simulations are described in Zhu (2021) and Zhu et al. (2022) or derived from them. These simulations are  $1.9^{\circ}x2.5^{\circ}$  resolution in the atmospheric finite volume core and gx1v7 (384) latitude x 320 longitude points) resolution in the ocean. They have a modified microphysics that generates a pre-industrial control and Last Glacial Maximum simulation within the range of uncertainty of extant paleoclimate proxy observations (Zhu et al., 2022). The process of setting up these simulations is described and the necessary files needed to set up these simulations are archived in Zhu (2021). The pre-industrial simulation pi\_b1850\_paleocab is directly taken from Zhu (2021).

The Last Glacial Maximum Simulation (whose data atmosphere simulation is archived as datatm21ka\_c211123) branches off the Last Glacial Maximum simulation of Zhu (2021) and Zhu et al. (2022) but changes no settings and is run another 105 model years to verify

equilibrium. It has a radiative imbalance over the last 30 years of simulation of -0.4020 Wm-2 and decreases in surface temperature at a rate of -0.51 K/century.

The extreme glacial simulation (whose data atmosphere simulation is archived as datatmcold\_c220426) is a branch off the Last Glacial Maximum simulation of Zhu (2021) and Zhu et al.  $(2022)$  with pCO<sub>2</sub> lowered from 190 ppmv to 142.35 ppmv, i.e. 0.5x pre-industrial. It was run for 1075 model years, but it remained significantly transient. So model years 981–1010 were chosen to generate the model atmosphere. Radiative imbalance during this period averages -0.375 Wm-2 , while the surface temperature drift is 0.22 K/century.

*Step 2*: Branch simulations were run off each fully coupled model simulation from Step 1, following the procedure outlined in Zhu (2021). Data atmosphere history files were created by adding these settings to user\_nl\_cpl:

histaux\_a2x1hri = .true. histaux\_ $a2x3hr = .true$ . histaux\_ $a2x1hr = .true.$ histaux\_ $a2x24hr = .true$ . histaux\_ $12x1yrg = .true.$ 

The simulation then was run for 30 model years, whose averages are archived in the CESM Simulation files.

*Step 3*: Land input files were made for each CLM Standalone Simulation. In most cases, the land input files used for the fully coupled simulation were interpolated to a 100 point per degree grid by nearest neighbor interpolation in the domains listed in Table 2.

For Experiments 1–16 in Table 2, high-resolution topography, standard deviation of elevation, and slope data were then added using 30 arc-second resolution data from GMTED2010 (Danielson and Gesch, n.d.). The topography was used to assign each grid point to one of 10 possible elevation classes and set its elevation. Glaciation then was set to 1% everywhere and vegetation cover was lowered by 1% everywhere.

For Experiment 17, no glaciation is added, though high-resolution topography, standard deviation of elevation, and slope data are added, as in Experiments 1–16. The main difference is that any high-resolution grid point within a the polygonally defined bounds of a lake included in the HydroLAKES database (Messager et al., 2016) is made into a lake with a lake depth equivalent to the mean depth of that lake in HydroLAKES and all other land units are removed.

*Step 4*: CLM Standalone Simulations then were run using the data atmospheres from Step 2 and the land input files from Step 3. The method for doing so and examples are provided in Heavens  $(2021a,b).$ 

But the basic routine is this:

- a. Set up a directory called xxxsectordata.
- b. Copy into it the land domain files for xxxsector.
- c. Set up a file called shell\_commands with this text:

./xmlchange ATM\_DOMAIN\_PATH <full address of xxxsectordata>

./xmlchange LND\_DOMAIN\_PATH <full address of xxxsectordata>

./xmlchange ATM\_DOMAIN\_FILE domain.lnd.xxxsector\_yy.fv1.9x2.5\_gx1v7.nc

./xmlchange LND\_DOMAIN\_FILE domain.lnd.xxxsector\_yy.fv1.9x2.5\_gx1v7.nc

d. Set up a file called user\_nl\_clm with this text:

fsurdat=<full address of surfdata.xxxsector\_yy.fv1.9x2.5\_gx1v7.nc>

lapse  $rate = < The$  annual mean of the lapse rate in the domain, as calculated from the fully coupled model simulation and listed in Table 3>

hist\_fincl1='TSA\_ICE','RAIN\_ICE','SNOW\_ICE','QFLX\_SUB\_SNOW\_ICE'

e. Set up a file called user\_nl\_datm with this text:

domainfile  $=$  <full address of domain.lnd.xxxsector\_yy.fv1.9x2.5\_gx1v7.nc>

dtlimit = 3.0, 3.0, 3.0, 3.0, 3.0, 3.0

fillalgo = "nn", "nn", "nn", "nn", "nn", "nn"

fillmask = "nomask", "nomask", "nomask", "nomask", "nomask", "nomask"

fillread = "NOT\_SET", "NOT\_SET", "NOT\_SET", "NOT\_SET", "NOT\_SET",

"NOT\_SET"

fillwrite = "NOT\_SET", "NOT\_SET", "NOT\_SET", "NOT\_SET", "NOT\_SET", "NOT\_SET"

mapalgo = "bilinear", "bilinear", "bilinear", "bilinear", "bilinear",

"bilinear"

mapmask = "nomask", "nomask", "nomask", "nomask", "nomask", "nomask" mapread = "NOT\_SET", "NOT\_SET", "NOT\_SET", "NOT\_SET", "NOT\_SET", "NOT\_SET"

mapwrite = "NOT\_SET", "NOT\_SET", "NOT\_SET", "NOT\_SET", "NOT\_SET", "NOT\_SET"

readmode = "single", "single", "single", "single", "single", "single"

streams = "datm.streams.txt.CPLHISTForcing.Solar yearstart yearstart yearend",

"datm.streams.txt.CPLHISTForcing.nonSolarFlux yearstart yearstart yearend ",

"datm.streams.txt.CPLHISTForcing.State3hr yearstart yearstart yearend

"datm.streams.txt.CPLHISTForcing.State1hr yearstart yearstart yearend ",

"datm.streams.txt.presaero.cplhist yearstart yearstart yearend ",

"datm.streams.txt.topo.cplhist yearstart yearstart yearend"

taxmode = "cycle", "cycle", "cycle", "cycle", "cycle", "cycle"

tintalgo = "nearest", "nearest", "linear", "linear", "nearest", "nearest"

 $vectors = "null"$ 

where yearstart and yearend are the starting and ending year of the simulation.

f. Change directory to the CESM2 code directory

./create\_newcase --case ~/xxxsector\_yy\_exper22a --res CLM\_USRDAT --compset 1850\_DATM%CPLHIST\_CLM50%BGC-

CROP\_SICE\_SOCN\_MOSART\_SGLC\_SWAV --project <project number redacted> - run-unsupported --user-mods-dir ~/xxxsectordata --queue economy

cd ~/xxxsector\_pi\_exper22a

cp ~/chisector\_fldstest1/SourceMods/src.clm/\* SourceMods/src.clm [this is a small code change described in Heavens (2021a,b) to reduce downwelling longwave radiation with altitude

./xmlchange NTASKS=360

./case.setup

./xmlchange STOP\_OPTION=nmonths,STOP\_N=60 [the run was then restarted after 5 years to run 25 more years]

./xmlchange DATM\_CPLHIST\_DIR=<location of data atmosphere> ",DATM\_CPLHIST\_CASE=<name of data atmosphere> ./xmlchange

DATM\_CPLHIST\_YR\_START='yearstart',DATM\_CPLHIST\_YR\_END='yearend'

./xmlchange CLM\_FORCE\_COLDSTART=on

cp ~/streamfiles\_yy\_c220516/datm.streams.txt\* . [data atmosphere streamfiles were copied as described and with formatted examples in Heavens (2021b).

./xmlchange RUN\_STARTDATE="yearstart-01-01"

qcmd -- ./case.build

./case.submit

For 21ka and cold experiments,

user\_nl\_cpl was modified before building the case to add:

orb\_iyear  $= -19050$ 

orb\_mode = 'fixed\_year'

user\_nl\_clm was modified to add:

urban\_hac='OFF'

calc\_human\_stress\_indices='NONE'

!stream\_fldfilename\_popdens='/glade/work/erik/Data/clmforc.no\_anthro\_zero\_hdm\_1x1

\_simyr1925\_181113.nc'

!pot\_hmn\_ign\_counts\_alpha=0.0

do\_harvest=.false.

stream\_year\_first\_urbantv=1850

stream\_year\_last\_urbantv=1850

!stream\_year\_first\_ndep=1850

!stream\_year\_last\_ndep=1850 irrigate=.false. !cropfire\_a1=0.0 popdensmapalgo = 'nn' !stream\_year\_first\_popdens = 1925 !stream\_year\_last\_popdens = 1925

For experiment 17, the simulation was run 60 years and the last 30 years have been archived to ensure equilibration of the 1-d lake model within CLM.

| <b>Number</b>  | <b>Abbreviation</b> | Lapse rate<br>for Pre-<br>industrial<br>(pi)<br>simulation<br>(K/km) | Lapse rate<br>for Last<br><b>Glacial</b><br><b>Maximum</b><br>(21ka)<br>simulation<br>(K/km) | Lapse rate<br>for extreme<br>glacial (cold)<br>simulation<br>(K/km) |
|----------------|---------------------|----------------------------------------------------------------------|----------------------------------------------------------------------------------------------|---------------------------------------------------------------------|
| 1              | izt                 |                                                                      |                                                                                              |                                                                     |
| $\overline{2}$ | ccr                 | $-6.5345833$<br>$-6.6540159$                                         | $-6.863401$<br>$-6.997803$                                                                   | $-6.863401$<br>$-6.997803$                                          |
| 3              | nsi                 | $-6.7336335$                                                         | $-7.071638$                                                                                  | $-7.071638$                                                         |
| $\overline{4}$ | chi                 | $-6.6993308$                                                         | $-7.09633$                                                                                   | $-7.09633$                                                          |
| 5              | hua                 | $-6.8385518$                                                         | $-7.191112$                                                                                  | $-7.191112$                                                         |

**Table 3:** Lapse rate settings for the CLM Standalone Simulations

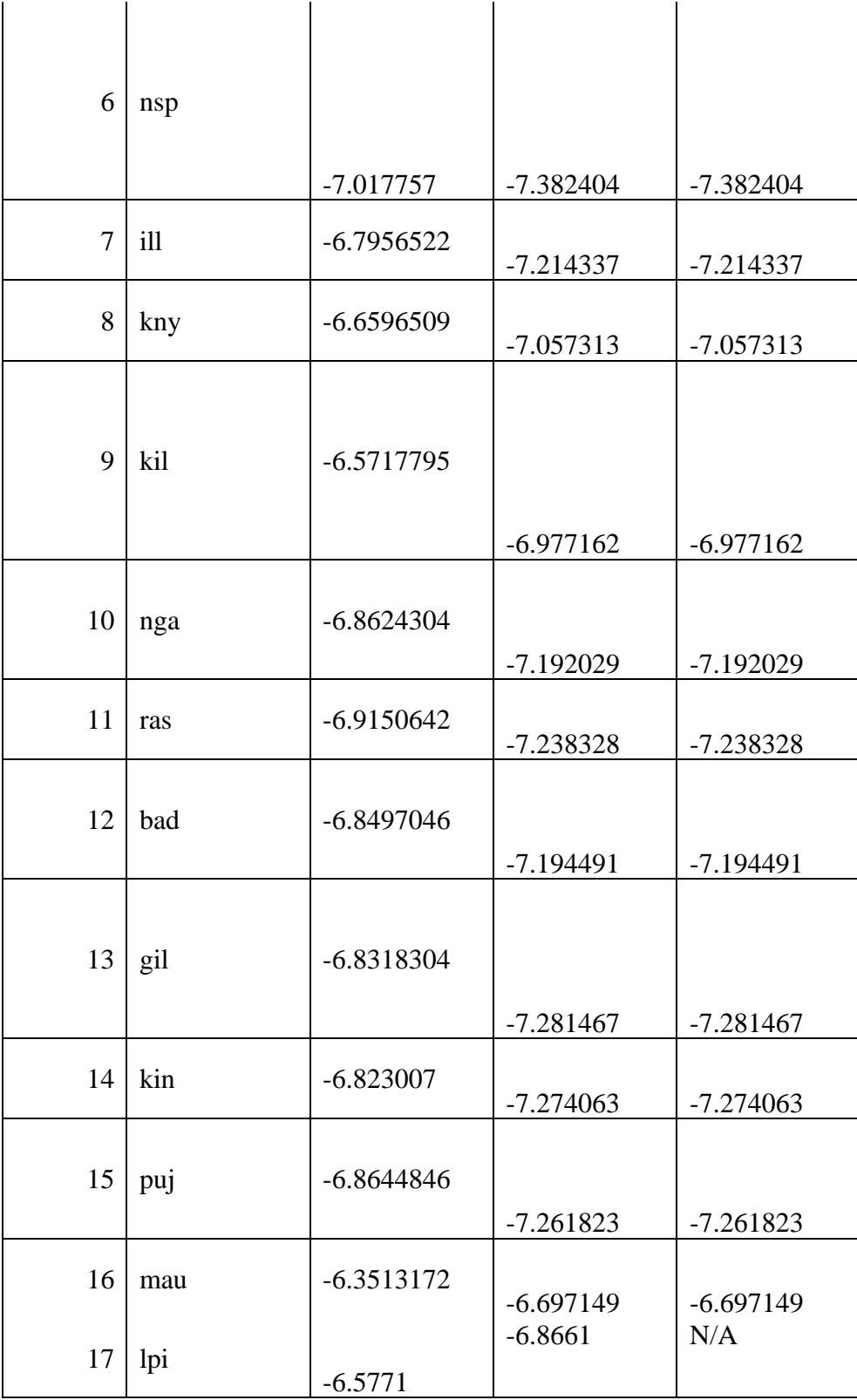

**Acknowledgments:** This work was funded by the US National Science Foundation's Sedimentary Geology and Paleobiology program (EAR-1849754). I thank Jiang Zhu (NCAR) and David Hodell (Cambridge) for their helpful contributions of ideas and model output.

## **References**

Danabasoglu, G., Lamarque, J.-F., Bacmeister, J., Bailey, D. A., DuVivier, A. K., Edwards, J., et al. (2020). The Community Earth System Model Version 2 (CESM2). *Journal of Advances in Modeling Earth Systems,* **12**, e2019MS001916.<https://doi.org/10.1029/2019MS001916>

Danielson, J., & Gesch, D. (n.d.). Global multi-resolution terrain elevation data 2010 (GMTED2010) (No. 2011–1073). USGS Open File Report.

Heavens, N.G., **(**2021a), Downscaling CESM2 in CLM5 to Hindcast Pre-Industrial Equilibrium Line Altitudes for Tropical Mountain Glaciers, *Geophys Res. Lett.*, **48**, e2021GL094071, <https://doi.org/10.1002/2021GL094071>

Heavens, N. G. (2021b), CESM2-CLM5 framework for hindcasting tropical mountain glaciation: Examples and pre-industrial validation analysis version 3. Mendeley Data.<https://doi.org/10.17632/68cdfyssgs.3>

Hewitt, H.T. and 24 authors (2020). Resolving and Parameterising the Ocean Mesoscale in Earth System Models. *Current Climate Change Reports*, **6**, 137–152, [https://doi.org/10.1007/s40641-](https://doi.org/10.1007/s40641-020-00164-w) [020-00164-w](https://doi.org/10.1007/s40641-020-00164-w)

Hodell, D.A., Turchyn, A.V., Wiseman, C.J., Escobar, J., Curtis, J.H., Brenner, M., Gilli, A., Mueller, A.D., Anselmetti, F., Ariztegui, D., and Brown, E., 2012. Late Glacial temperature and precipitation changes in the lowland Neotropics by tandem measurement of δ18O in biogenic carbonate and gypsum hydration water. *Geochimica et Cosmochimica Acta*. **77**, 352-368, <https://doi.org/10.1016/j.gca.2011.11.026>

Lawrence, D. M., Fisher, R. A., Koven, C. D., Oleson, K. W., Swenson, S. C., Bonan, G., et al. (2019), The Community Land Model version 5: Description of new features, benchmarking, and impact of forcing uncertainty. *Journal of Advances in Modeling Earth Systems*, **11**, 4245– 4287. <https://doi.org/10.1029/2018MS001583>

Messager, M., Lehner, B., Grill, G. et al. (2016) Estimating the volume and age of water stored in global lakes using a geo-statistical approach. *Nature Communications,* **7**, 13603. [https://doi.org/10.1038/ncomms13603.](https://doi.org/10.1038/ncomms13603)

Tierney, J. E., J. Zhu, J. King, S. B. Malevich, G. J. Hakim, C. Poulsen (2020). Glacial cooling and climate sensitivity revisited. *Nature*, **584**, 569–573, [https://doi.org/10.1038/s41586-020-](https://doi.org/10.1038/s41586-020-2617-x) [2617-x](https://doi.org/10.1038/s41586-020-2617-x)

Yeager, S. G., C. A. Shields, W.G. Large, J.J. Hack (2006). The Low-Resolution CCSM3, *Journal of Climate*, **19**(11), 2545-2566,<https://doi.org/10.1175/JCLI3744.1>

Zhu, J. (2021). Simulation data of the DECK, CMIP6 historical, and PMIP4 LGM simulations using the Paleoclimate-Calibrated CESM2. Version 1.0. UCAR/NCAR - GDEX. [https://doi.org/10.5065/bdr7-wt42.](https://doi.org/10.5065/bdr7-wt42) Accessed 14 Oct 2022.

Zhu, J., Otto-Bliesner, B. L., Brady, E. C., Gettelman, A., Bacmeister, J. T., Neale, R. B., et al. (2022). LGM paleoclimate constraints inform cloud parameterizations and equilibrium climate sensitivity in CESM2. *Journal of Advances in Modeling Earth Systems*, **14**, e2021MS002776. https://doi.org/10.1029/2021MS002776